Anlage 04 zur Niederschrift StuV 21.03.2024

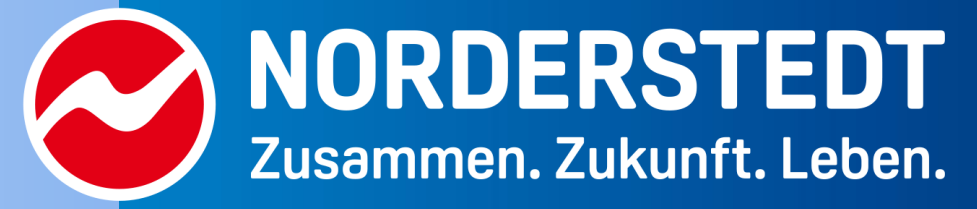

## **Vorstellung des Forschungsvorhabens MobiLe**

**21.03.2024**

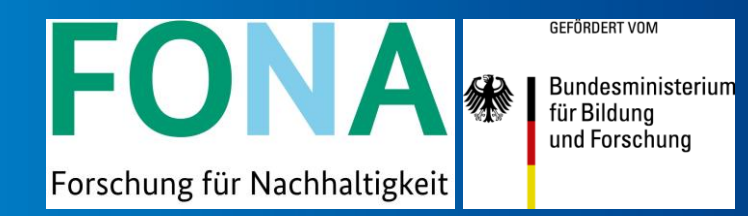

#### **INHALTE**

- Übersicht über das Forschungsvorhaben
- Vorstellung der Anwendung
- Einblicke in die dritte Phase

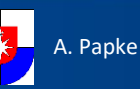

# **ÜBERSICHT ÜBER DAS FORSCHUNGSVORHABEN**

- MobiLe ist ein vom BMBF gefördertes Forschungsvorhaben, das sich derzeit in der zweiten Phase des Förderwettbewerbs MobilitätsWerkStadt 2025 befindet.
- MobiLe ist ein Verbundprojekt zwischen der Stadt Norderstedt und der Universität Oldenburg.
- Die Förderung für die dritte Phase wurde bewilligt, das Projekt wird bis zum 31.10.2026 gefördert.
- Ziel ist es, eine Entscheidungsfindung bei verkehrlichen Maßnahmen zu unterstützen, insbesondere auf politischer Ebene.
- Zu diesem Zweck wurde ein Modell mit 16 Elementen entwickelt, das das Verkehrssystem der Stadt Norderstedt sowie wichtige Lebensbereiche, die mit dem städtischen Verkehr verbunden sind, simuliert.

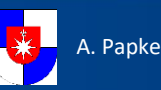

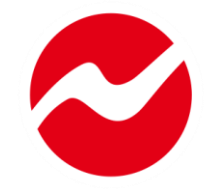

- Ein Zugriff auf die Anwendung ist ohne Login oder Anmeldung über die Projektwebsite möglich.
- Link zur Projektwebsite:<https://stadt-mobile.eu/>

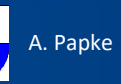

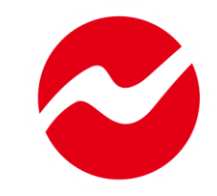

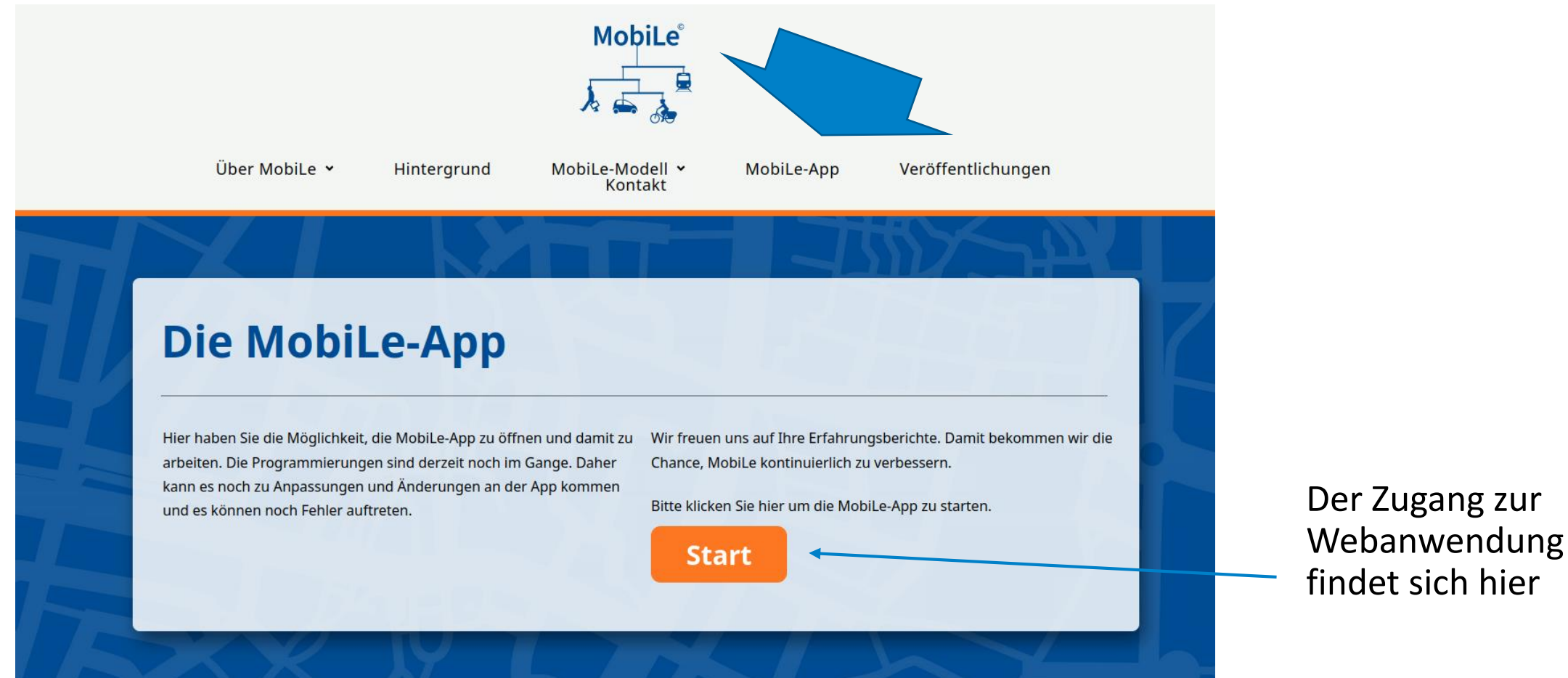

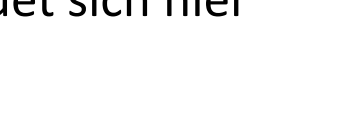

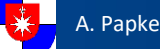

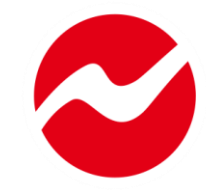

# MobiLe®

Willkommen in der MobiLe Webanwendung. MobiLe bildet die wesentlichen Bestandteile des Verkehrssystems einer Stadt mit nur 16 Elementen ab, wovon 7 durch kommunale Entscheidungen direkt beeinflusst werden können. Deren Auswirkungen werden berechnet und als mittel- und langfristige Wirkungen auf das gesamte Verkehrssystem dargestellt.

Entwickelt wurde MobiLe gemeinsam mit Wissenschaftlern sowie Politikerinnen und Politikern für Norderstedt. MobiLe arbeitet rein qualitativ und ist auch ohne viel Vorwissen nutzbar. Ziel ist es, eine Entscheidungsfindung bei verkehrlichen Maßnahmen zu unterstützen, insbesondere auf politischer Ebene.

MobiLe befindet sich derzeit in der Entwicklung. Für Fragen und Feedback, wenden Sie sich gerne an: umwelt@norderstedt.de

**Start** 

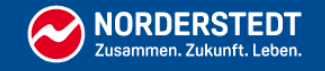

Auf der Startseite wird die Webanwendung kurz erklärt und eingeordnet.

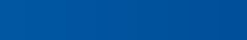

Menü ═

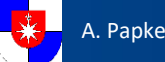

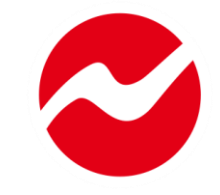

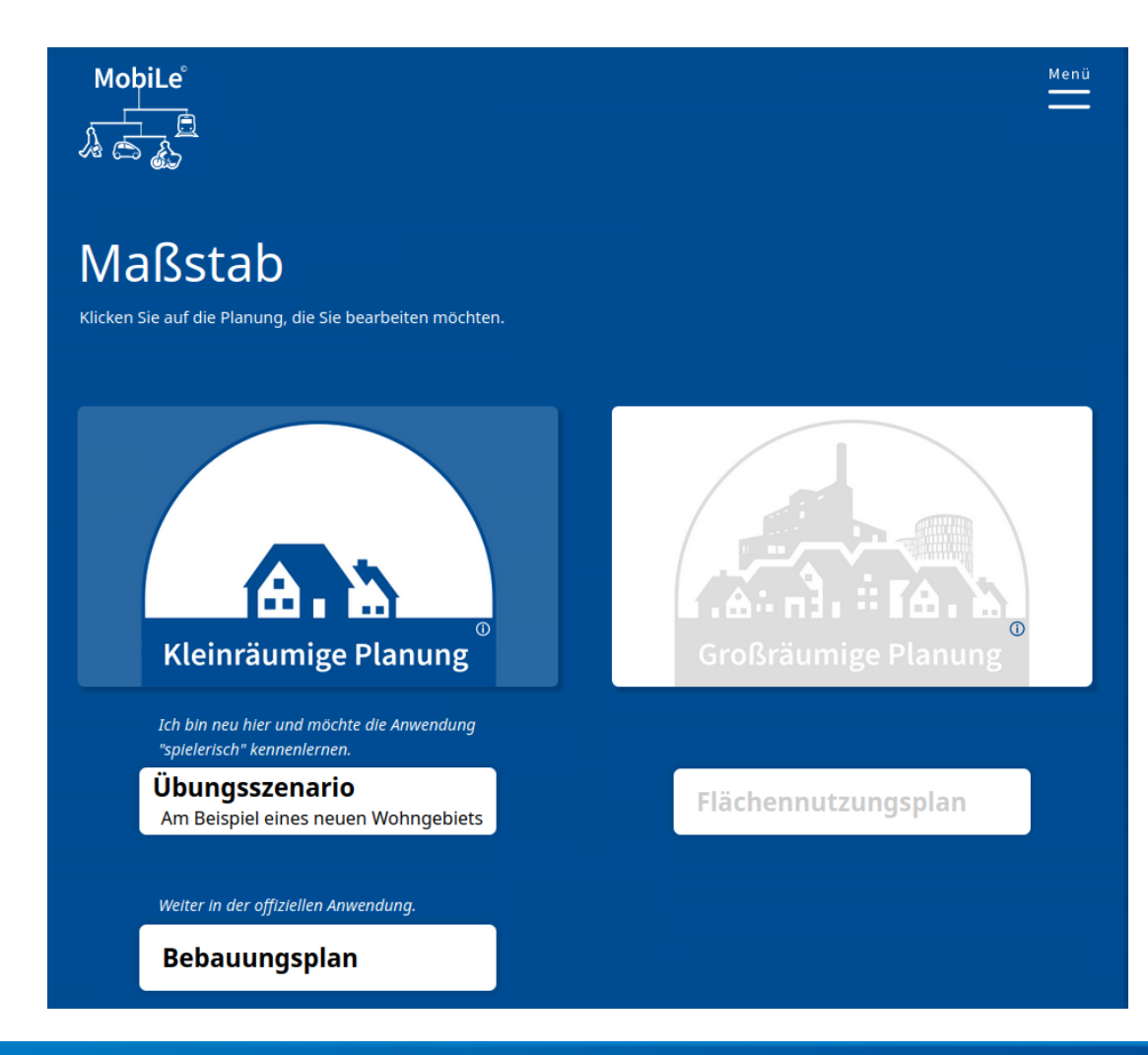

Auf der nächsten Seite wird der zu betrachtende Maßstab ausgewählt.

Derzeit sind nur kleinräumige Planungen enthalten, die Erarbeitung der großräumigen Planungen ist im Gange. Es stehen 2 Möglichkeiten zur Auswahl.

- 1. Ein eingeschränktes Szenario zum Kennenlernen des Tools.
- 2. Ein offizielles Szenario ohne Einschränkungen.

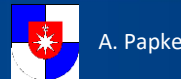

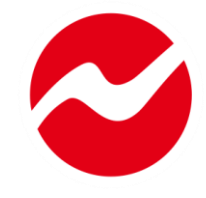

#### Handlungsfeld

Wählen Sie die Maßnahmen aus, die Sie umsetzen möchten. Alle Maßnahmen beziehen sich ausschließlich auf das Plangebiet, sofern nicht explizit eine andere Betrachtungsebene genannt ist..

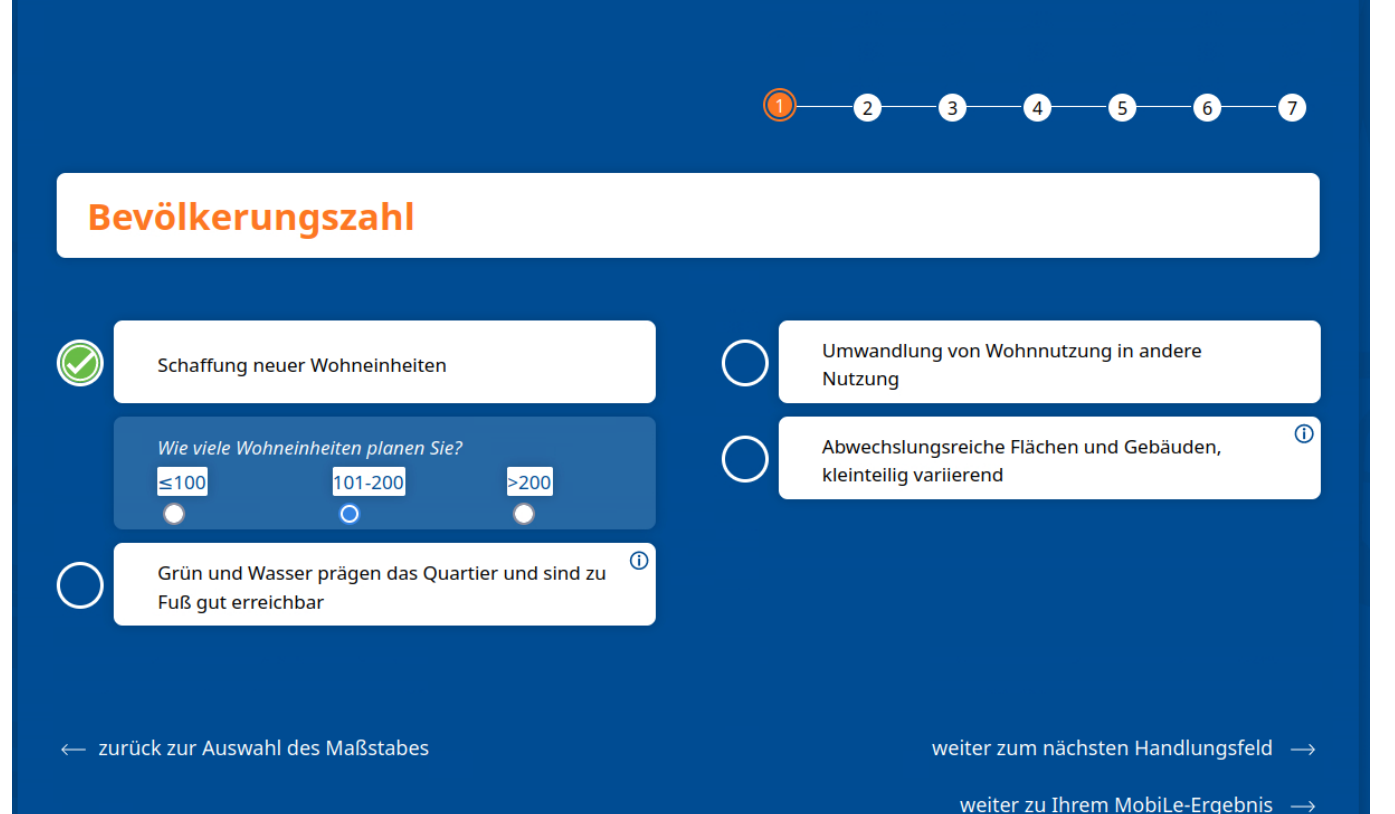

Aus sieben Handlungsfeldern können Maßnahmen ausgewählt werden.

Jede Maßnahme hat Auswirkungen auf ein oder mehrere Systemelemente.

Hier sehen Sie die Auswahl vom Maßnahmen am Beispiel des Handlungsfeldes Bevölkerungszahl

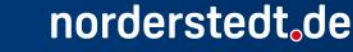

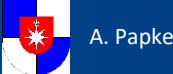

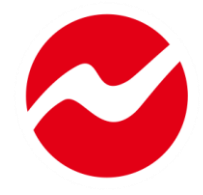

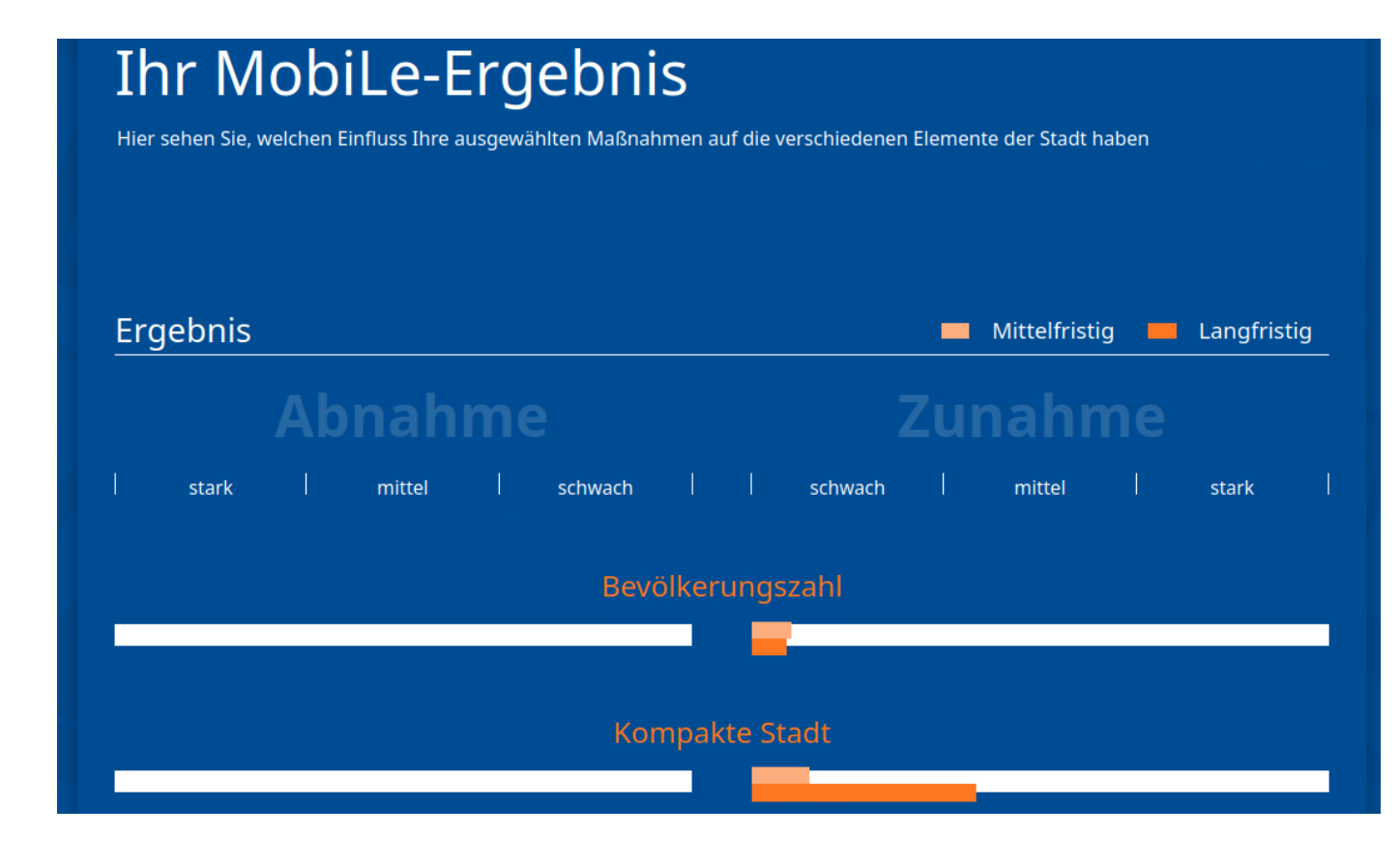

Die Ergebnisse der Berechnungen werden als lang- oder mittelfristige Zuoder Abnahme in einem Balkendiagramm dargestellt.

Dies ermöglicht einen schnellen Überblick über die Auswirkungen ausgewählter Maßnahmen auf das Gesamtsystem.

A. Papke

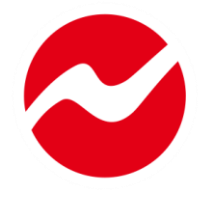

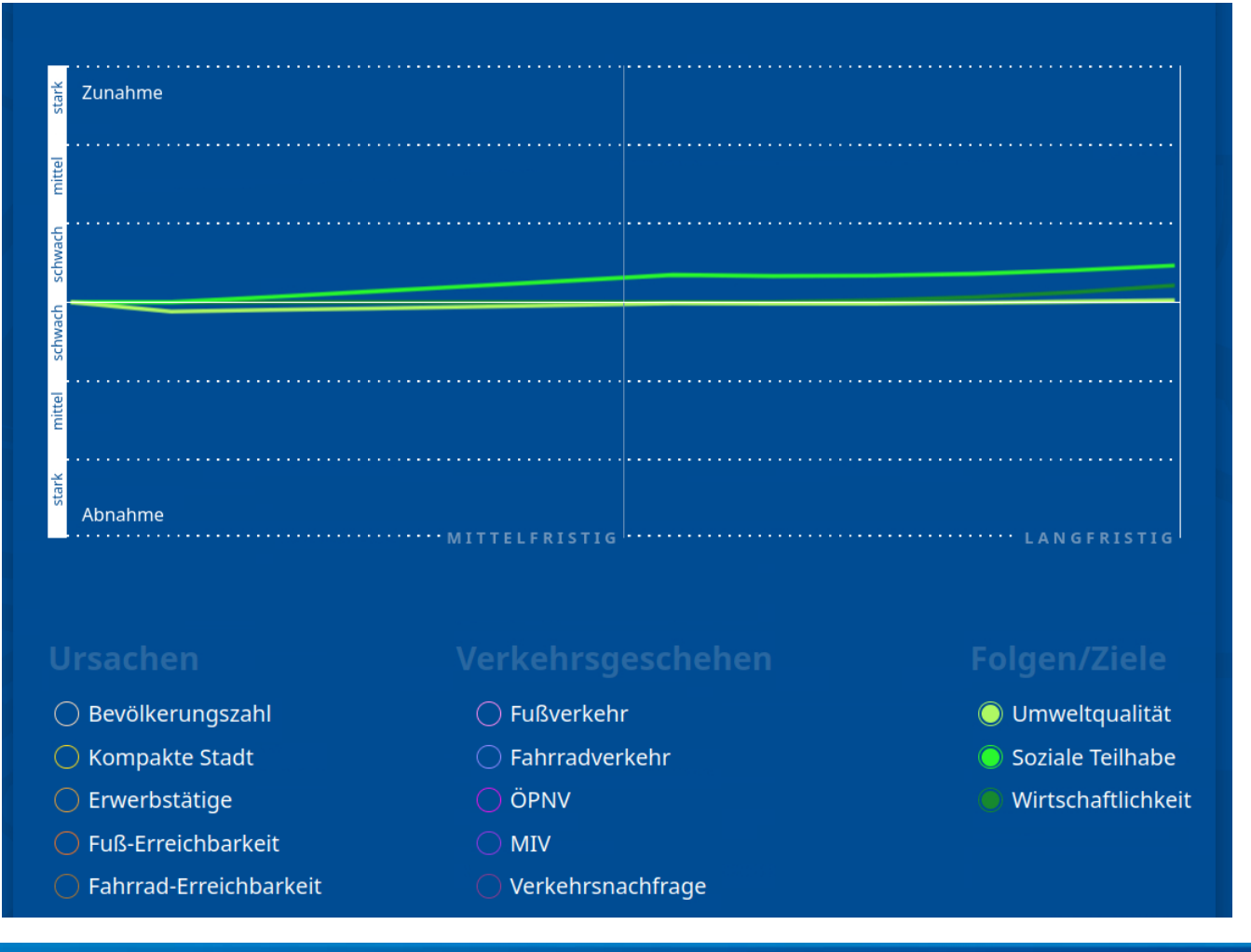

Ein Liniendiagramm bietet eine alternative Darstellung der Ergebnisse.

Zur besseren Übersicht können die einzelnen Elemente separat ein- und ausgeschaltet werden.

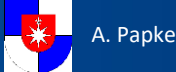

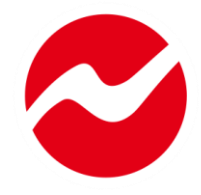

#### Ihr MobiLe-Ergebnis

Sie wollen einige Ihrer Eingaben zu den sieben Handlungsfeldern ändern? Finden Sie heraus welchen Einfluss das auf Ihr Ergebnis hat. Nutzen Sie die Analyse-Tools als Hilfestellung.

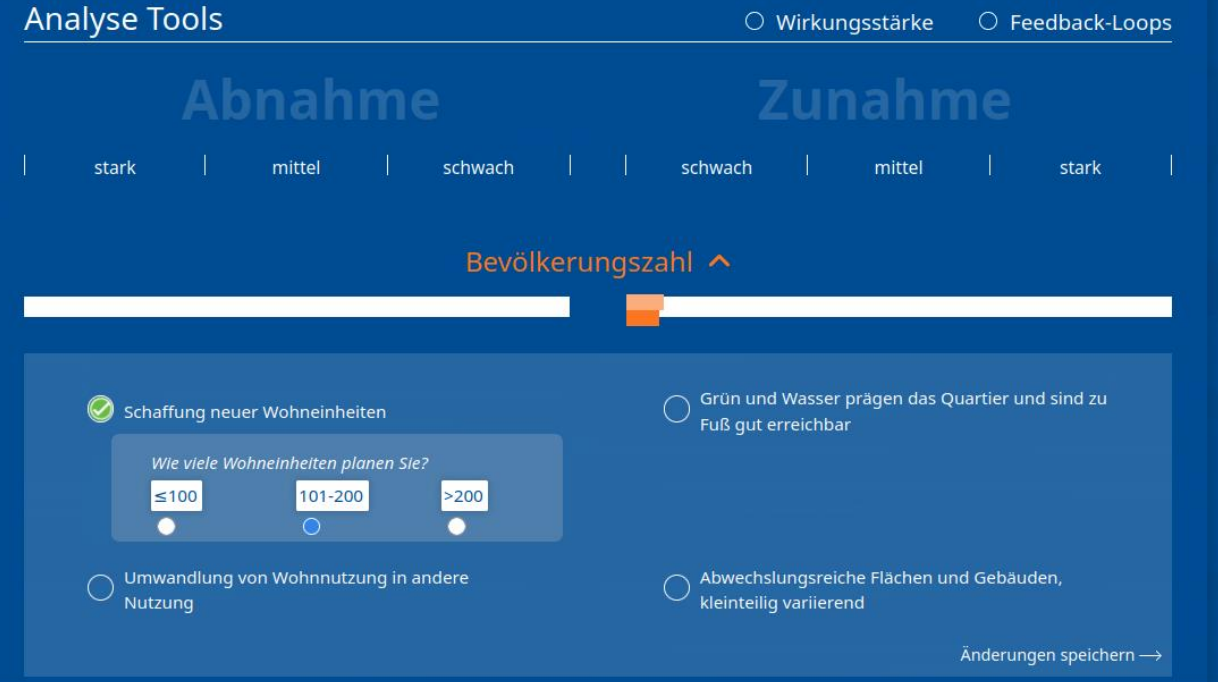

Die Option "Nachsteuern" ermöglicht eine nachträgliche Anpassung ausgewählter Maßnahmen.

Zusätzliche Analysewerkzeuge sollen zum Verständnis der Zusammenhänge beitragen.

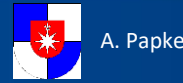

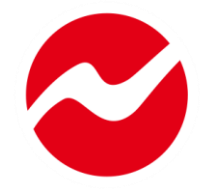

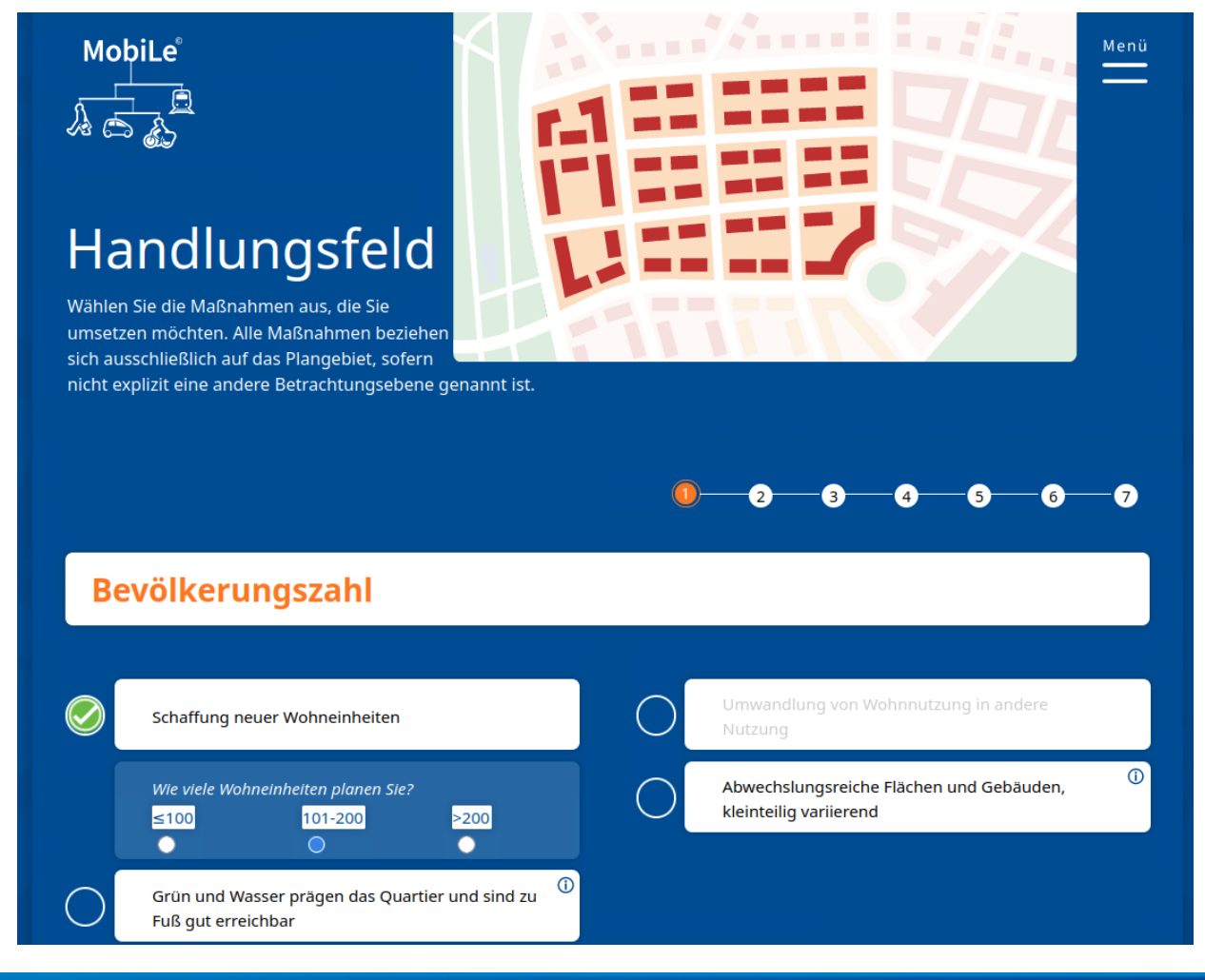

**12 MobiLe – StuV – 21.03.24**

Das Übungsszenario bietet einen klaren Rahmen und grafische Unterstützung, um sich mit der Anwendung vertraut zu machen.

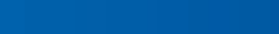

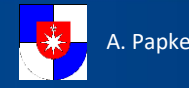

### **EINBLICKE IN DIE DRITTE PHASE**

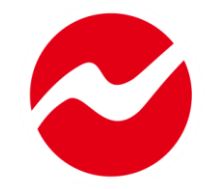

- MobiLe wird in der dritten Förderphase vom 01.11.24 bis zum 31.10.2026 gefördert.
- Ziel der dritten Phase ist die Verbreitung und Verstetigung der Anwendung. Dazu wird das Modell auf andere Kommunen (z.B. Oberursel) übertragen. Dadurch werden neue Hinweise erwartet, die zur weiteren qualitativen Verbesserung von MobiLe und dessen Nutzung auch in Norderstedt beitragen können.
- Das Modell wird in der dritten Phase von der Hochschule RheinMain, der Hochschule Karlsruhe und der Universität Oldenburg in die Lehre eingebunden

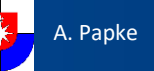